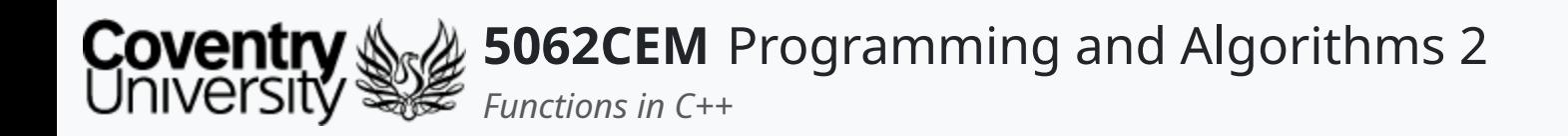

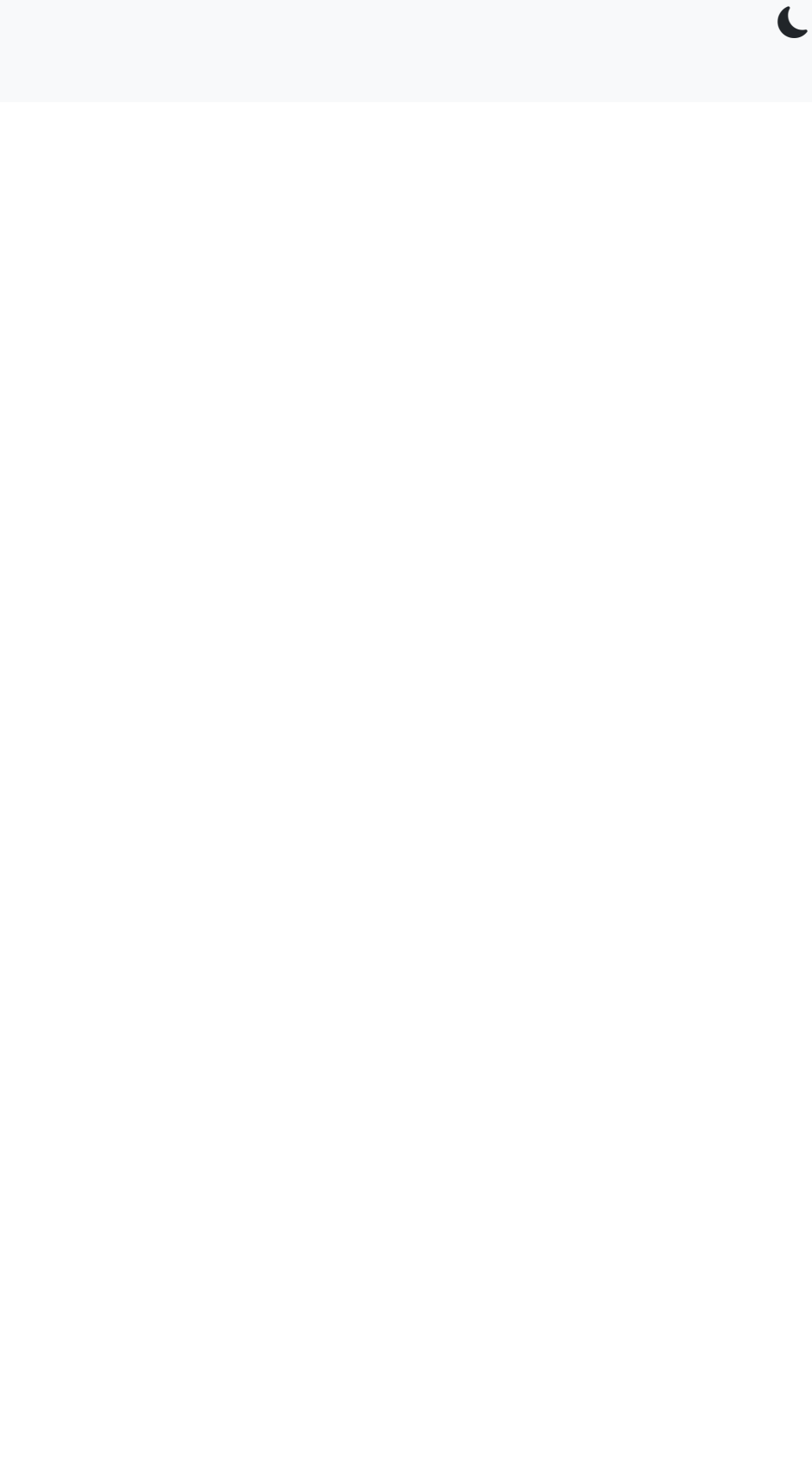

### **Functions in C++**

Dr Ian Cornelius

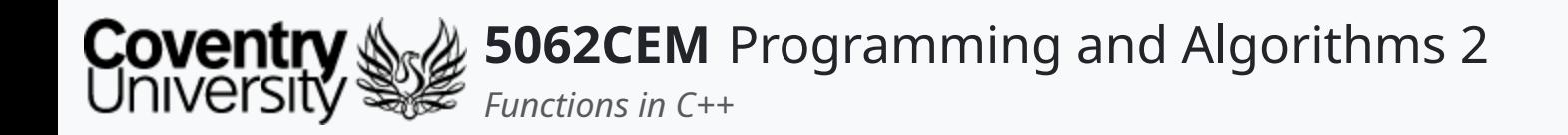

## **Hello**

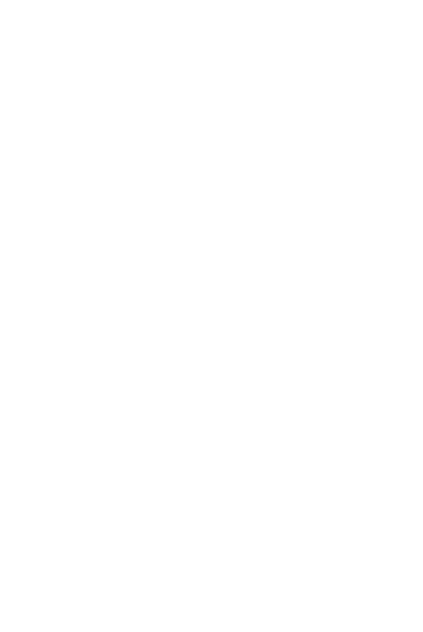

 $\epsilon$ 

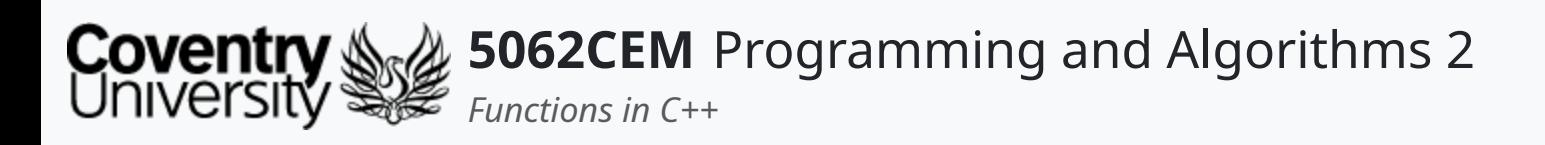

# **Hello (1) Learning Outcomes**

- 1. Understand how to use functions in C++
- 2. Demonstrate the ability to use functions in C++

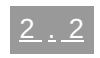

 $\left($ 

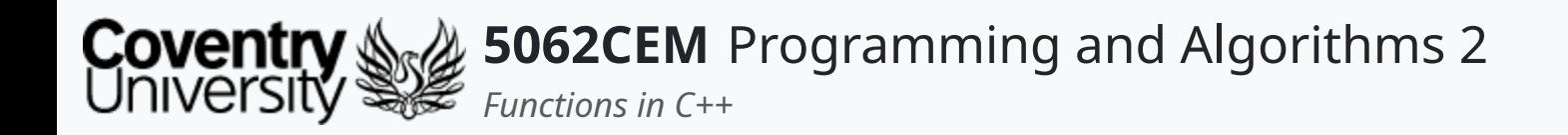

## **Functions**

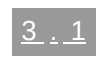

 $\left($ 

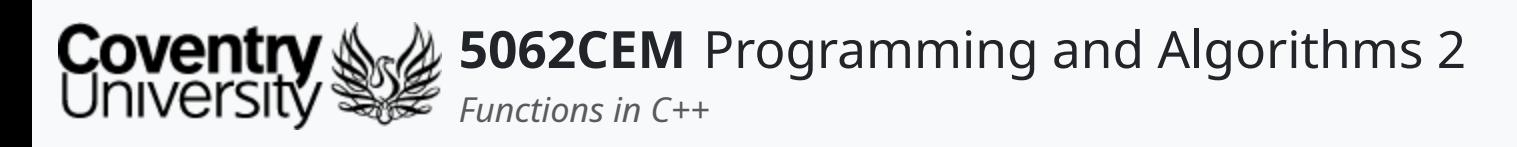

# **Functions (1)**

- **Recap**:
	- $\circ$  Functions are a block of reusable code that is used to perform a single action
	- They provide an aspect of modularity to your code and ensure a high-degree of code reuse
	- $\circ$  Help you break a complex problem into smaller portions of code
		- making the script easier to understand

 $\blacklozenge$ 

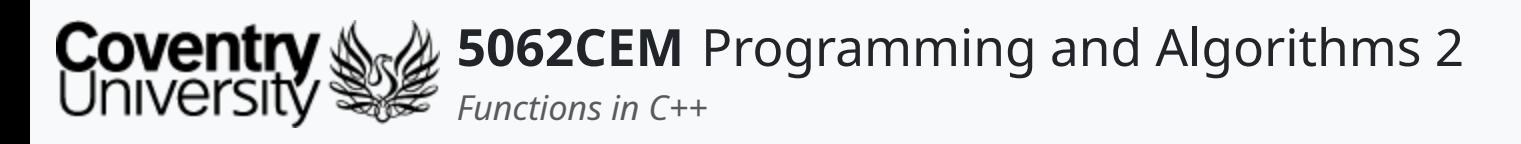

# **Functions (2)**

### **Creating a Function**

- Creating a function in C++ is different to Python
- Functions in C++ begin with a return type, followed by the function name and a set of brackets (())
- The returnType will be the data type of the data being returned from the function
	- $\circ$  it can also be set to void if no data is being returned

```
returnType functionName () {
   \alpha . \alpha . \alpha .
 }
```
 $\mathbf C$ 

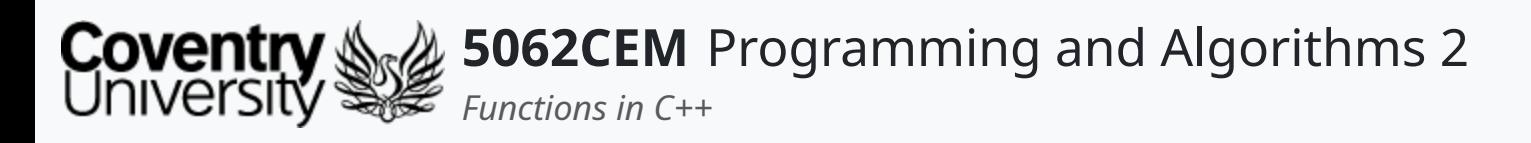

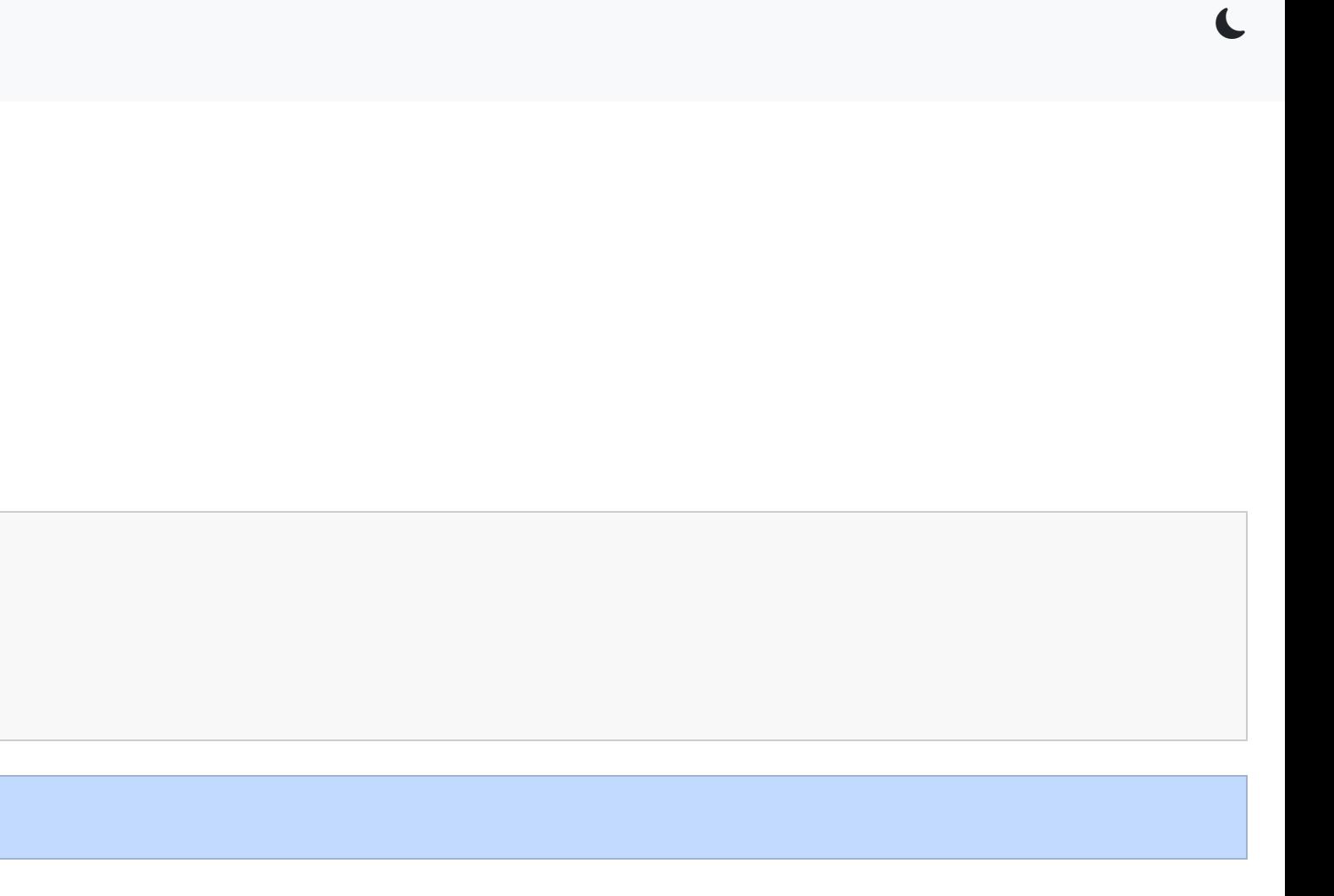

# **Functions (3)**

## **Using a Function**

Functions can be called using their function name, followed by a set of brackets this is often known as the **function caller**

```
void hello() {
  std::cout << "Hello 5062CEM!" << std::endl;
}
```
hello() -> Hello 5062CEM!

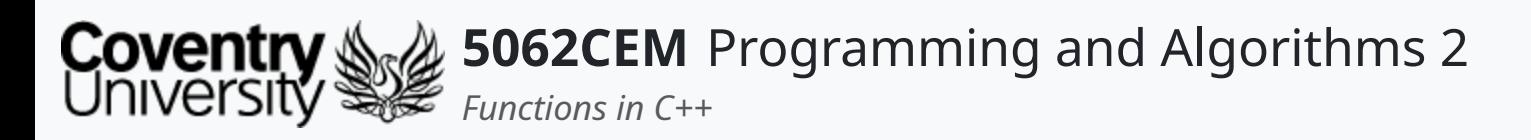

# **Functions (4)**

#### **Returning Values from a Function i**

- Functions can also return data from inside it using the return statement
- Useful if you have performed some operations inside a function and need to use the output in the main body of your code

```
std::string hello() {
  return "Hello 5062CEM!";
}
```
hello() -> Hello 5062CEM!

 $\mathbf C$ 

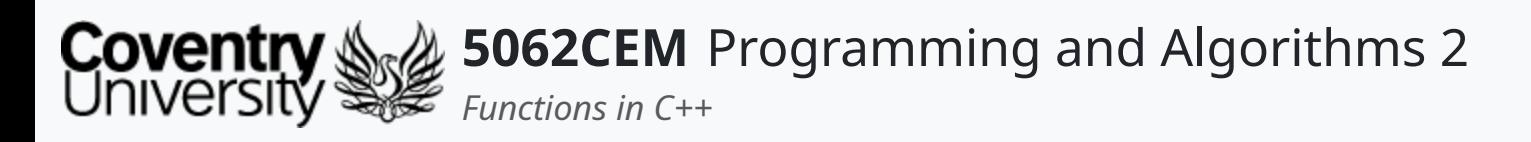

# **Functions (5)**

#### **Returning Values from a Function ii**

The returned value from a function can be stored in a variable

```
#include <iostream>
std::string hello() {
 return "Hello 5062CEM!";
}
int main() {
 std::string result = hello();
 std::cout << "result -> " << result << std::endl;
 return 0;
}
```
result -> Hello 5062CEM!

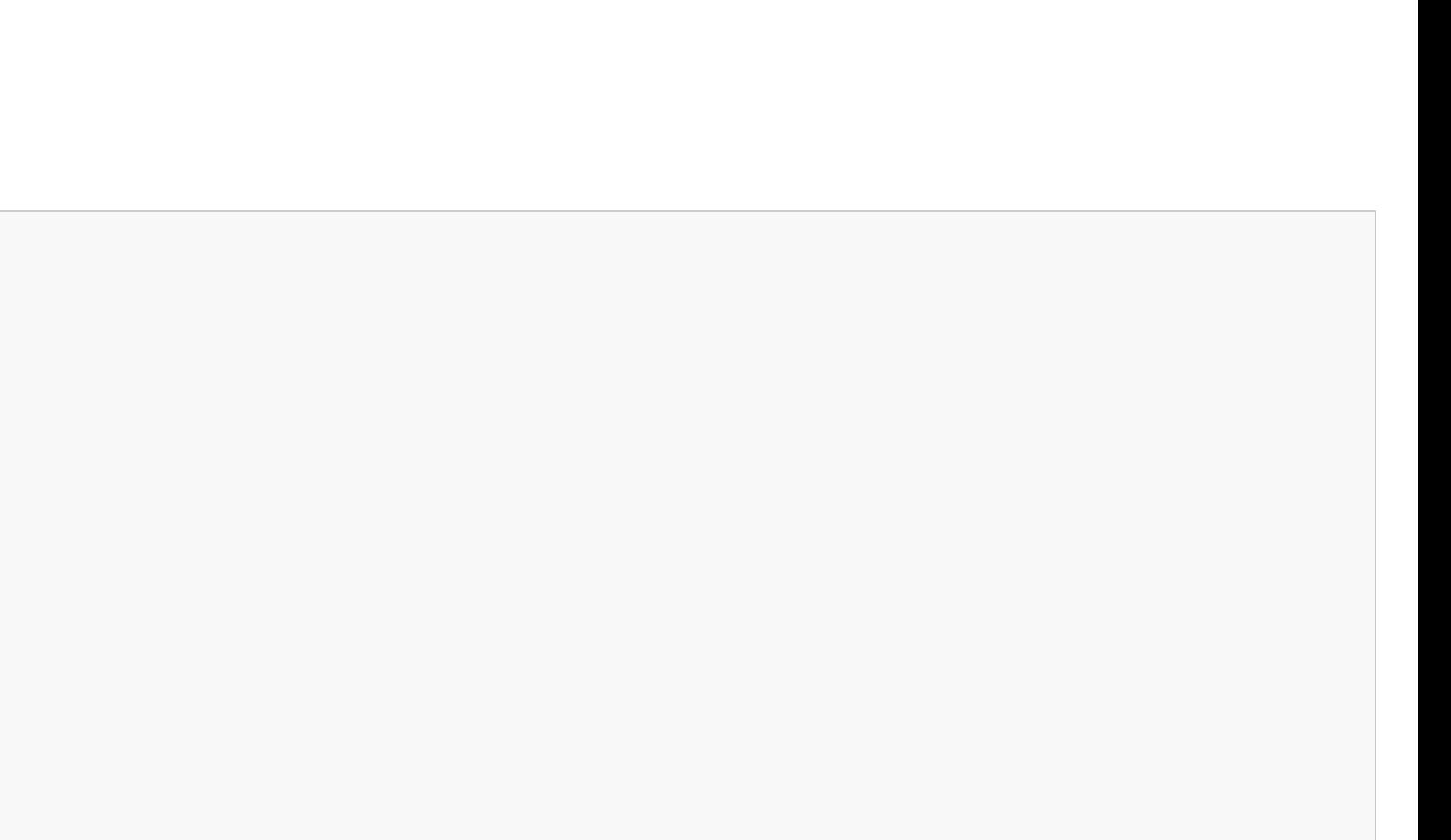

 $\mathbf C$ 

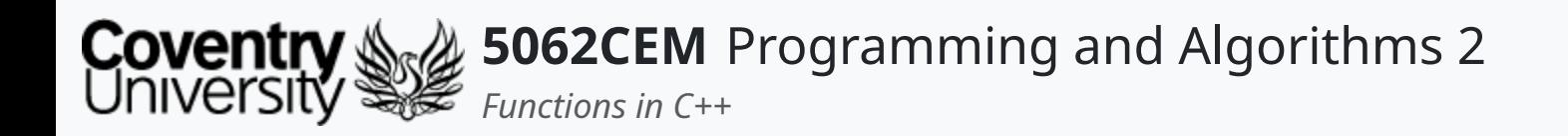

### **Parameters and Arguments**

 $\leftarrow$ 

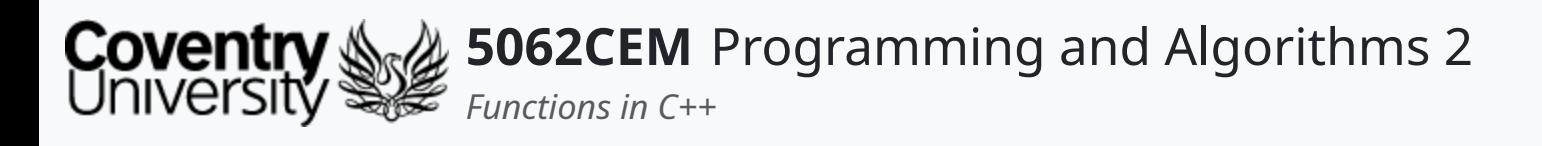

- **Recap**:
	- Data can be passed through to a function, and these are known as either *parameters* or *arguments*
	- o Parameter and argument can be used for the same thing
		- simply it is data that is passed into a function
	- $\circ$  But they do have a slightly different meaning:
		- **parameter** is the variable listed inside the brackets in the function definition
		- **argument** is the value that is sent to the function
- Parameters are specified after the declaration of the function name and inside the set of round brackets (())  $\circ$  you are able to add as many parameters as you want, separating them with a comma (, )

# **Parameters and Arguments (1)**

```
returnType functionName (parameter1, parameter2, ...) {
   \alpha=\alpha-\alpha}
```
 $\overline{\mathbf{C}}$ 

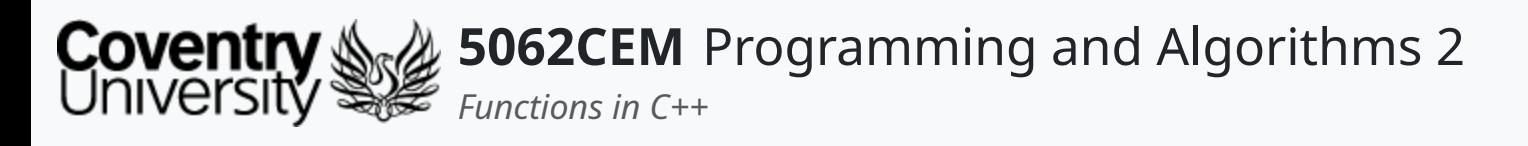

# **Parameters and Arguments (2)**

### **Example: Parameters and Arguments**

• Create a function called hello

 $\circ$  accepts a single parameter, name of type string

- $\circ$  returns a string
- The Function is called with a string provided inside the brackets i.e. hello("Ian Cornelius")
- The function returns a greeting welcoming the person to the module

```
o(std::string name) {
return "Hello " + name + "
, and welcome to 5062CEM!";
```
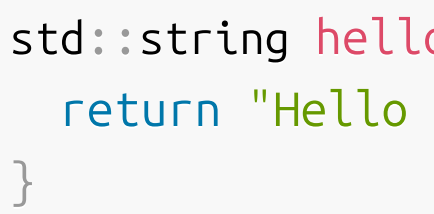

hello("Ian Cornelius") -> Hello Ian, and welcome to 5062CEM! hello("Terry Richards") -> Hello Terry, and welcome to 5062CEM! hello("Daniel Goldsmith") -> Hello Daniel, and welcome to 5062CEM!  $\overline{\mathbf{C}}$ 

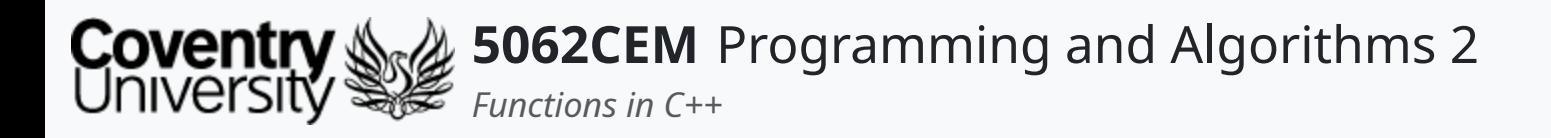

When calling a function, it must be called with the correct number of arguments  $\circ$  if you have a function with three arguments, then you have to call the function with three arguments

## **Parameters and Arguments (3)**

```
std::string hello(std::string name, std::string code) {
  return "Hello " + name + " and welcome to " + code + "!";
}
```
hello("Ian Cornelius", "5062CEM") -> Hello Ian and welcome to 5062CEM! hello("Terry Richards", "5069CEM") -> Hello Terry and welcome to 5069CEM! hello("Daniel Goldsmith") -> error: too few arguments to function 'std::string hello(std::string, std::string)'

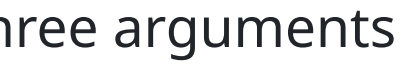

 $\overline{\mathbf{C}}$ 

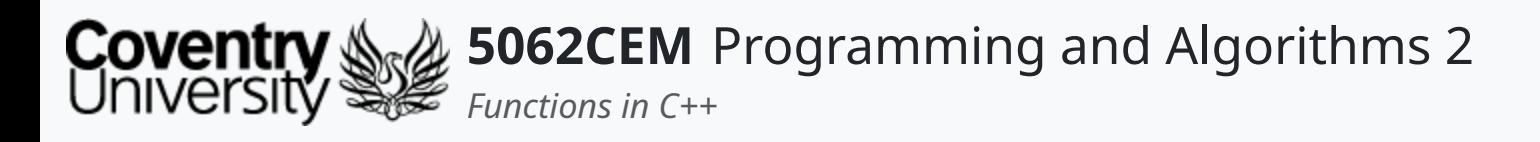

A function can be called without an argument if a default value has been assigned to the parameter  $\circ$  the default value will only be evaluated once

### **Parameters and Arguments (4) Default Values**

```
std::string hello(std::string name, std::string code="5062CEM") {
  return "Hello " + name + " and welcome to " + code + "!";
}
```
hello("Ian", "5062CEM") -> Hello Ian and welcome to 5062CEM! hello("Terry", "5069CEM") -> Hello Terry and welcome to 5069CEM! hello("Daniel") -> Hello Daniel and welcome to 5062CEM!

 $\mathbf \mathbf C$ 

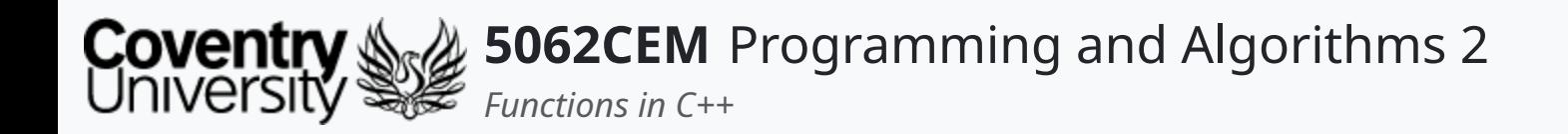

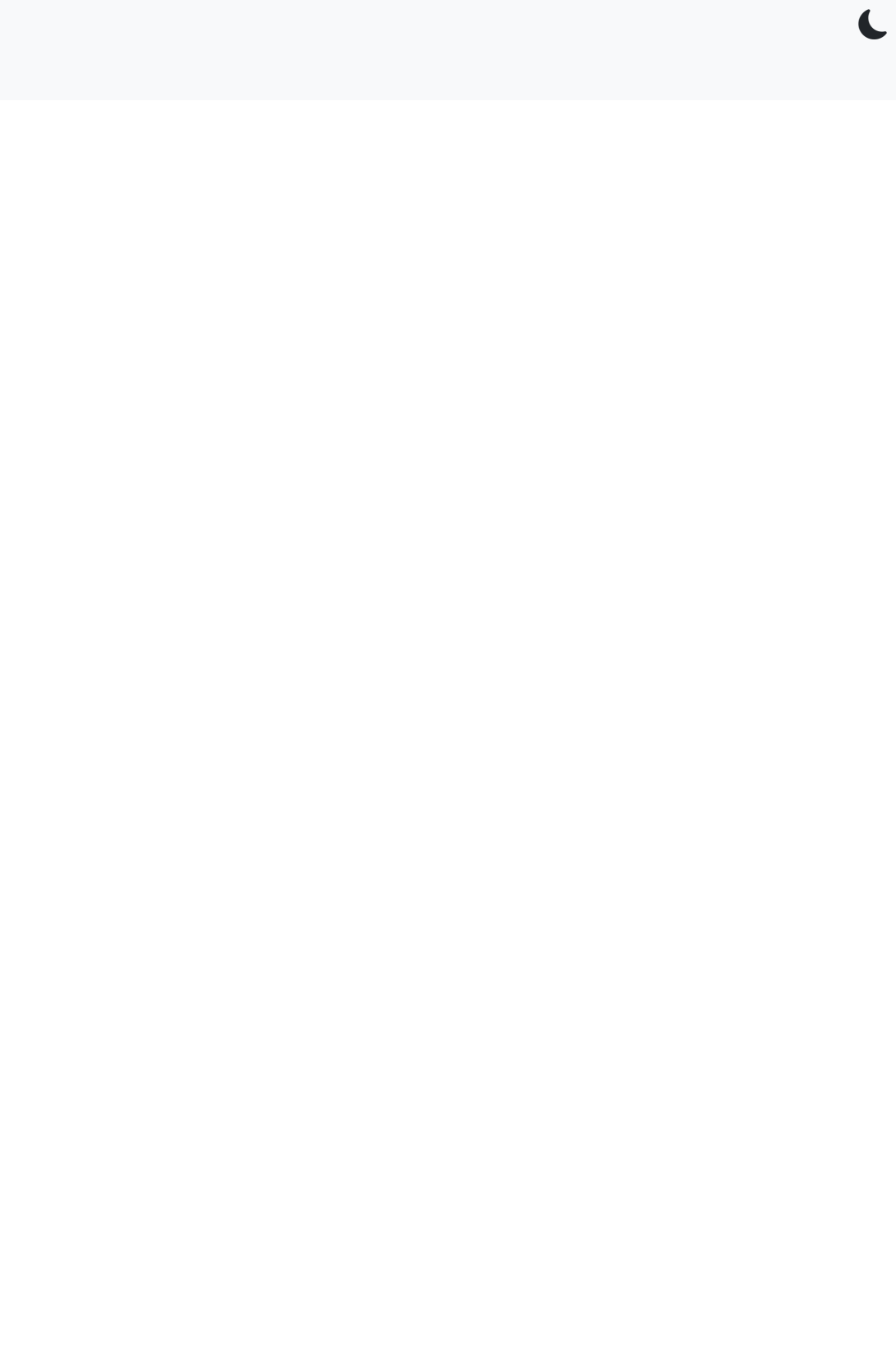

 $5.1$ 

## **Goodbye**

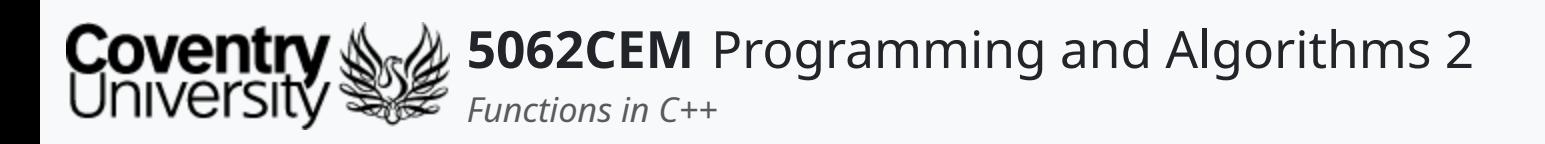

- Questions? Post them on the **Community Page** on Aula
- Additional [Support](https://github.coventry.ac.uk/pages/CUEH/5062CEM/module/support/)? Visit the <u>Module Support Page</u>
- Contact Details:
	- Dr Ian Cornelius, [ab6459@coventry.ac.uk](mailto:ab6459@coventry.ac.uk)

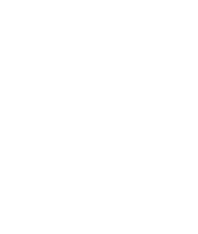

 $5.2$ 

 $\blacklozenge$ 

## **Goodbye (1) Questions and Support**